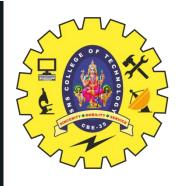

# SNS COLLEGE OF TECHNOLOGY

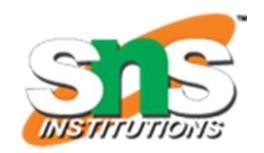

Coimbatore-35
An Autonomous Institution

Accredited by NBA – AICTE and Accredited by NAAC – UGC with 'A++' Grade Approved by AICTE, New Delhi & Affiliated to Anna University, Chennai

### DEPARTMENT OF ELECTRONICS & COMMUNICATION ENGINEERING

II YEAR/ IV SEMESTER

19ECT213 – IoT SYSTEM ARCHITECTURE

**UNIT-4: CLOUD PLATFORMS FOR IOT** 

TOPIC-CLOUD SERVICES: IFTTT STUDY OF IOT CLOUD PLATFORMS

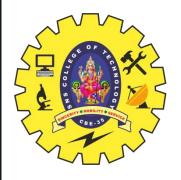

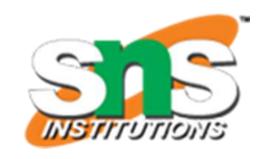

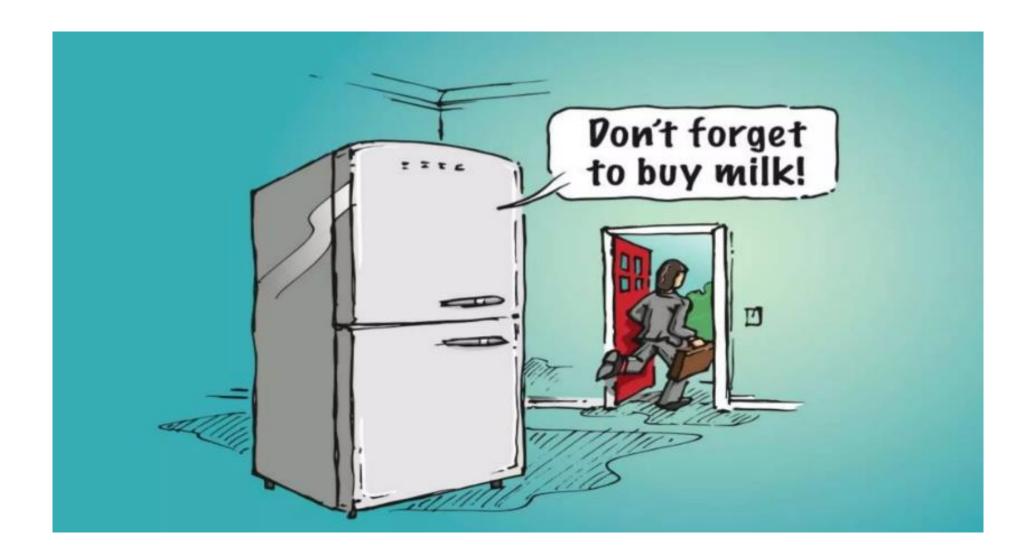

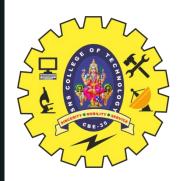

# **CLOUD SERVICES**

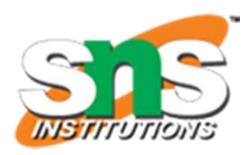

An IoT cloud is a massive network that supports IoT devices and applications. This includes the underlying infrastructure, servers and storage, needed for real-time operations and processing.

# Internet Of Things Wireless Network Cloud Computing

# **Top 10 IoT Cloud Platforms** salesforce Azure Google Cloud Platform **BM Watson** DRACLE ☐ ThingSpeak CISCO thingworx

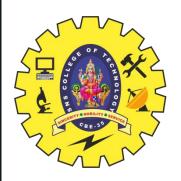

# **IF...ELSE...???**

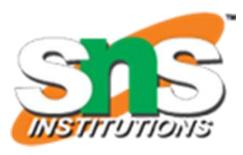

```
name = 'Jason'
if name == 'Jason':
   print("Hello Jason, Welcome")
else:
   print("Sorry, I don't know you")
```

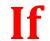

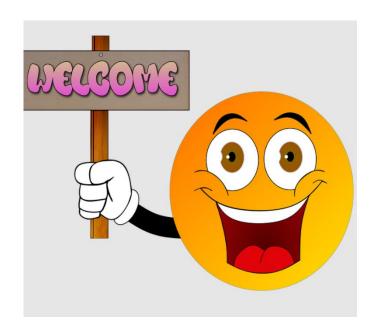

**Else** 

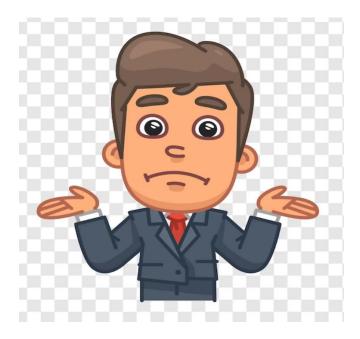

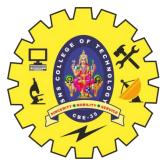

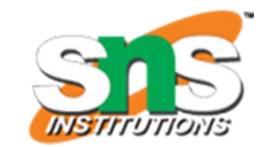

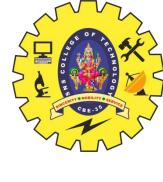

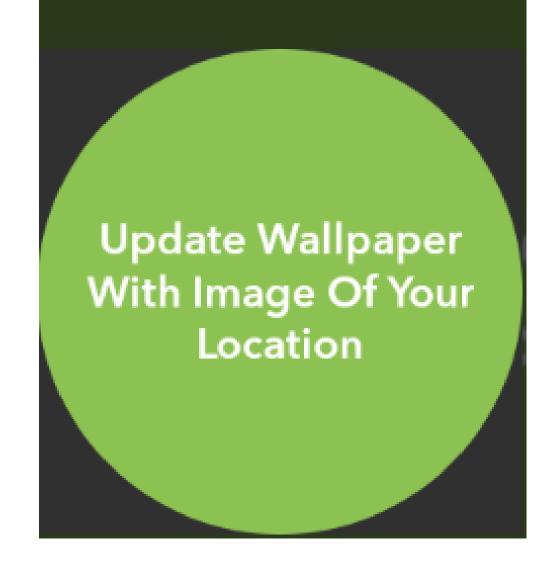

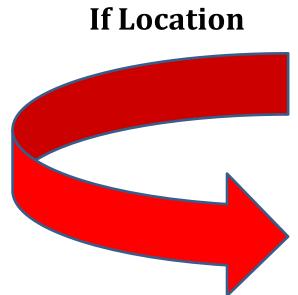

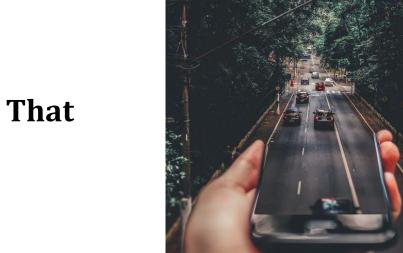

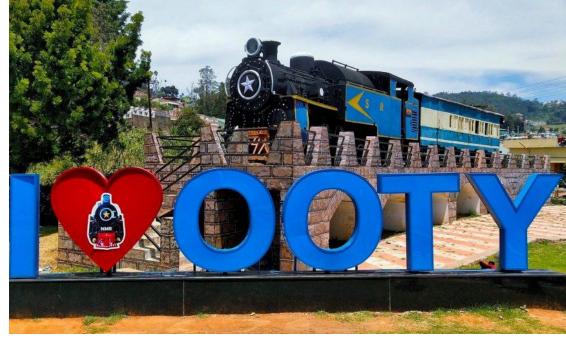

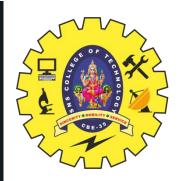

# WHAT IS IFTTT?

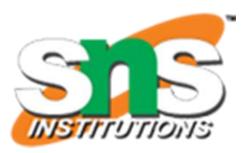

- ☐ IFTTT derives its name from the programming conditional statement "if this, then that."
- ☐ Software platform that connects apps, devices and services from different developers in order to trigger one or more automations involving those apps, devices and services.
- ☐ IFTTT you can combine over 700 popular services to automate practically everything in your life.

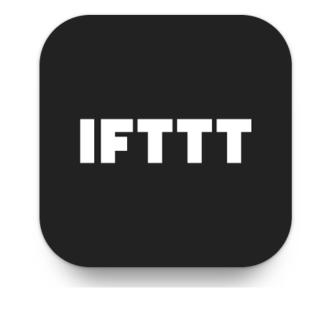

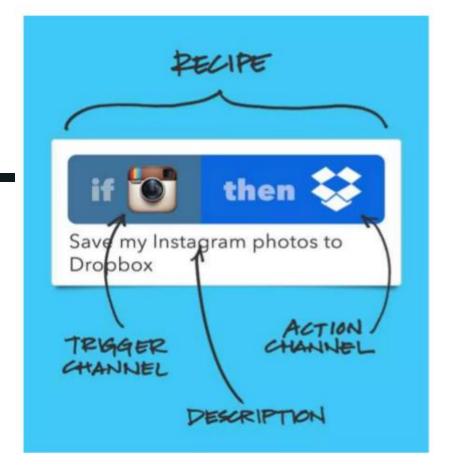

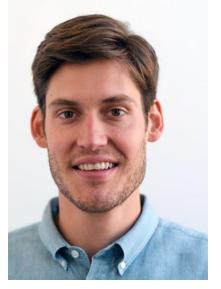

**Linden Tibbets**CEO and co-founder of ifttt.com

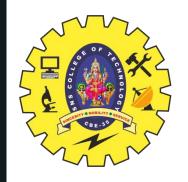

# WHAT IS IFTTT?

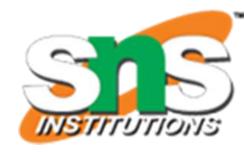

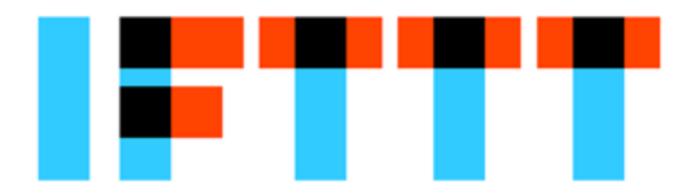

Recipe

# if this then that

Trigger

Action

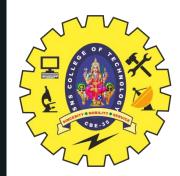

# **HOW IFTTT WORKS?**

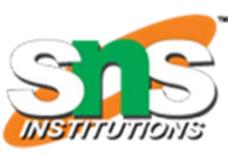

- ☐ The automations are accomplished via applets which are sort of like macros that connect multiple apps to run automated tasks.
- ☐ You can turn on or off an applet using IFTTT's website or mobile apps (and/or the mobile apps' IFTTT widgets).
- ☐ You can also create your own applets or make variations of existing ones via IFTTT's user-friendly, straightforward interface.

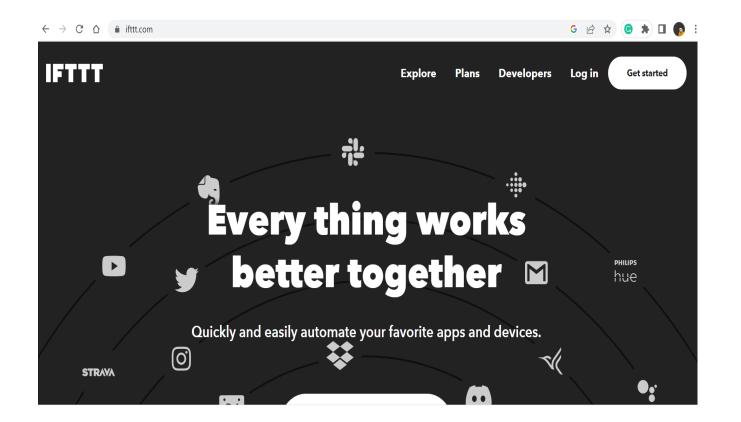

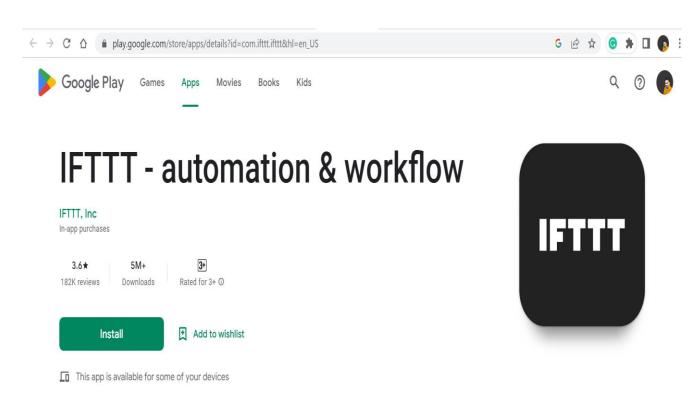

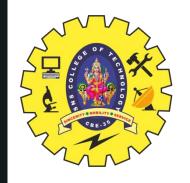

# GETTING STARTED WITH IFTTT

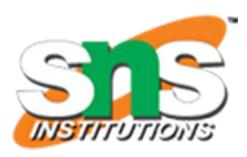

- Download the mobile app (for Android here or for Apple's iOS here) create a free account and you're up and running with automations in minutes.
- ☐ There are a bewildering array of applets available, so IFTTT helpfully provides automation recommendations for new users to try.

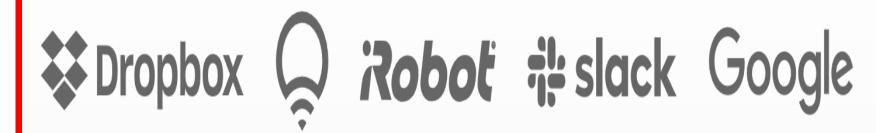

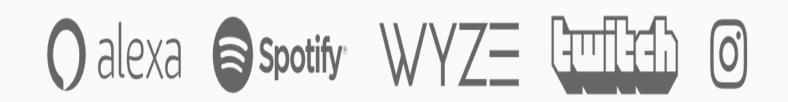

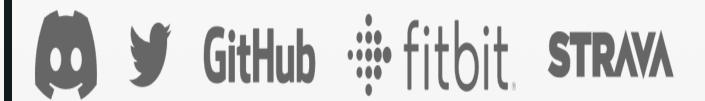

Your brand here Learn more

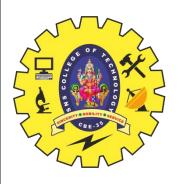

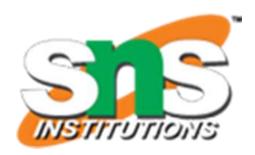

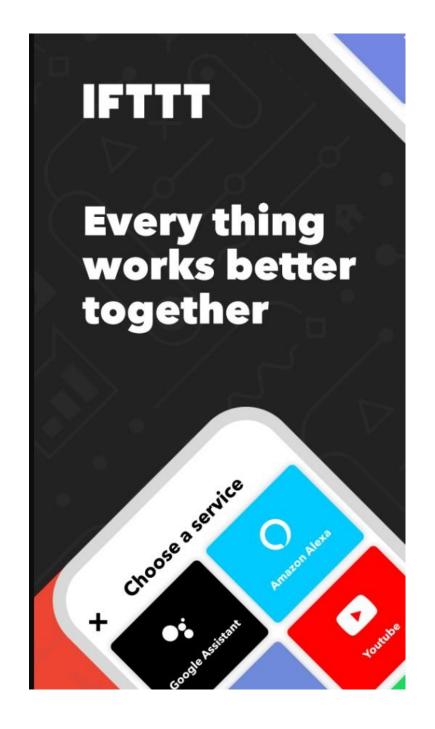

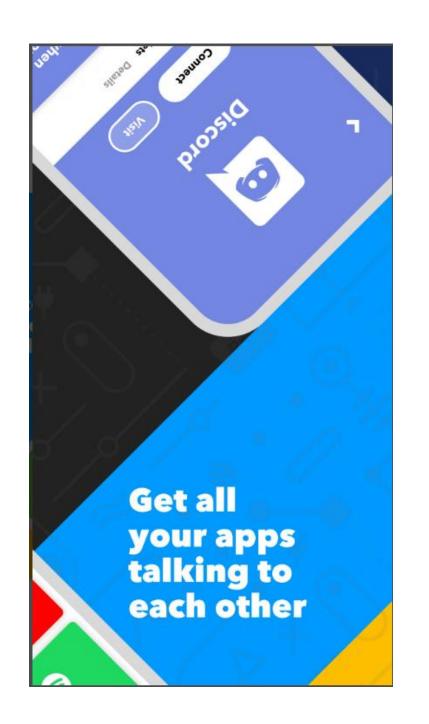

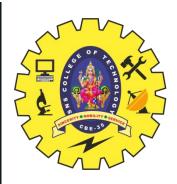

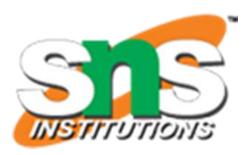

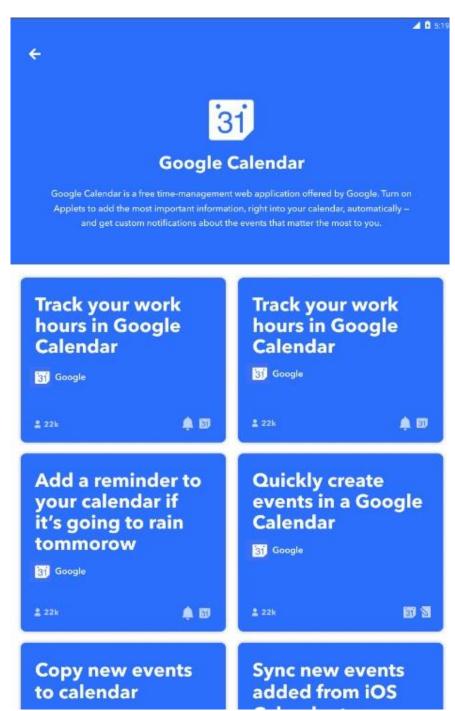

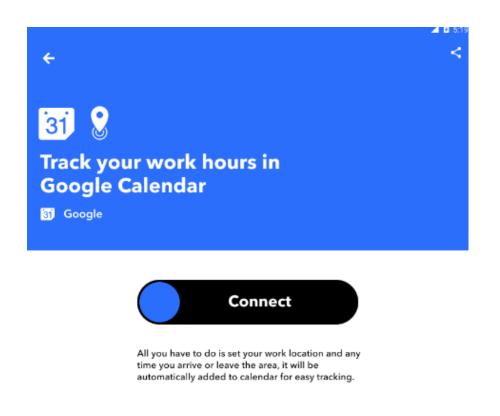

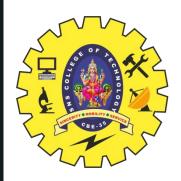

28/04/2023

# **EXAMPLES**

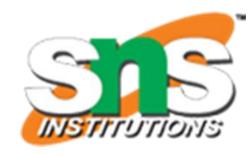

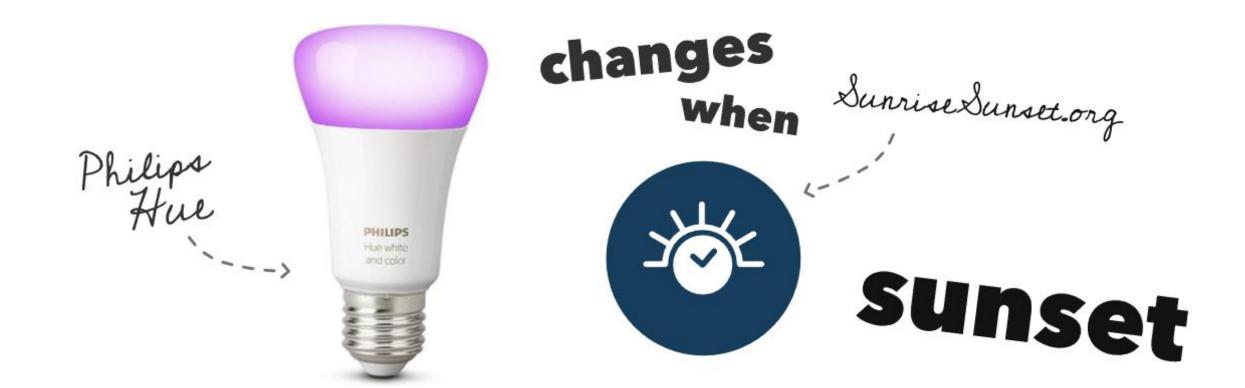

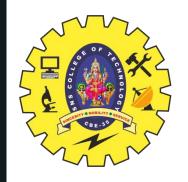

# **EXAMPLES**

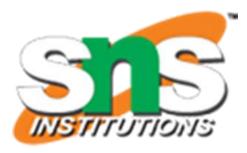

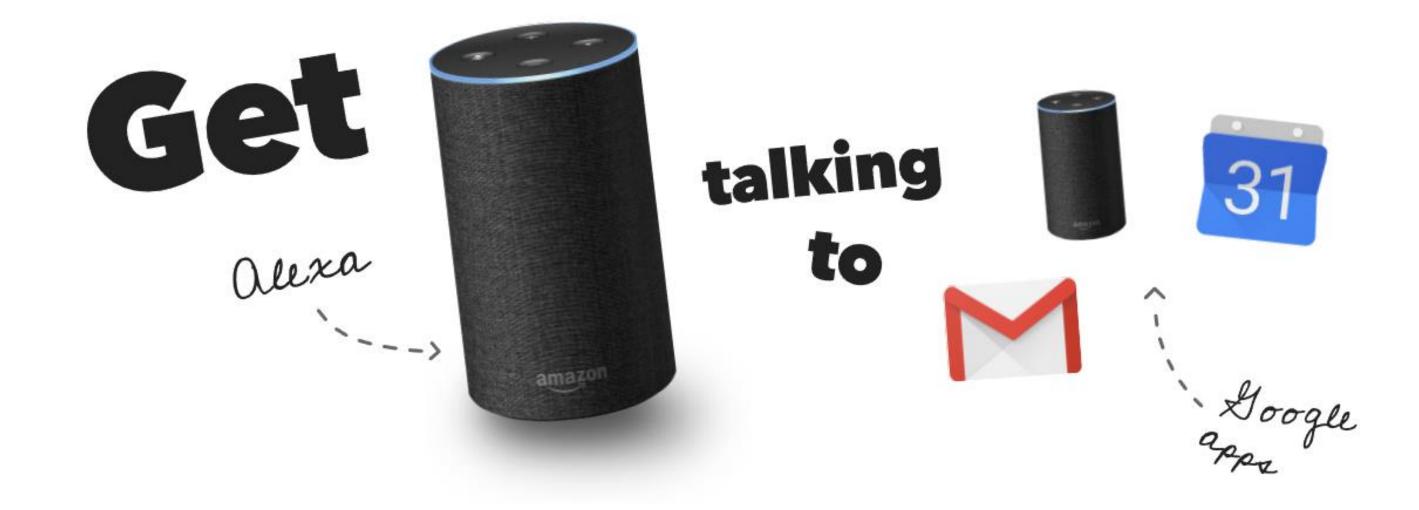

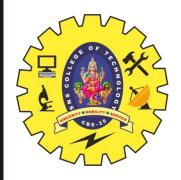

## IFTTT ARCHITECTURE

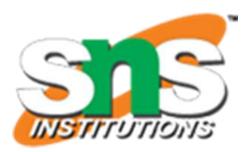

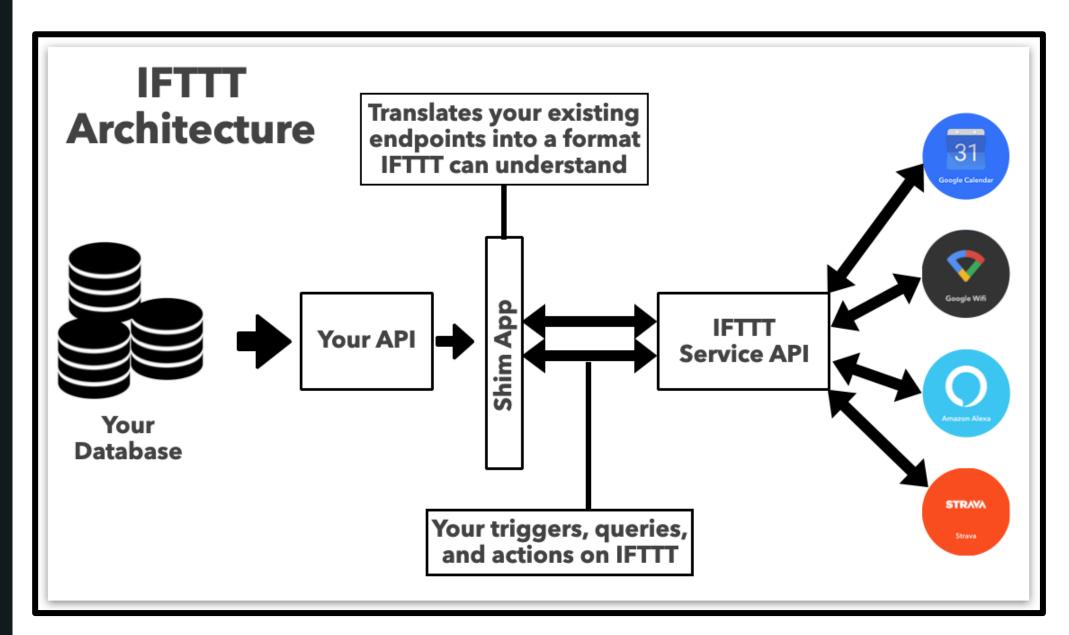

Deploy a "shim app" that sits between your API and IFTT. This app will translate resources from your API into responses IFTTT can understand.

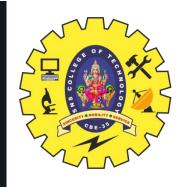

# END USER FEEDBACKS

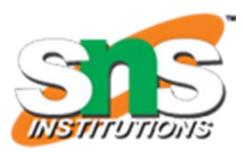

- ☐ An improved search function
- ☐ Fewer broken apps
- ☐ Pre-bundled applet suites
- ☐ Better functionality

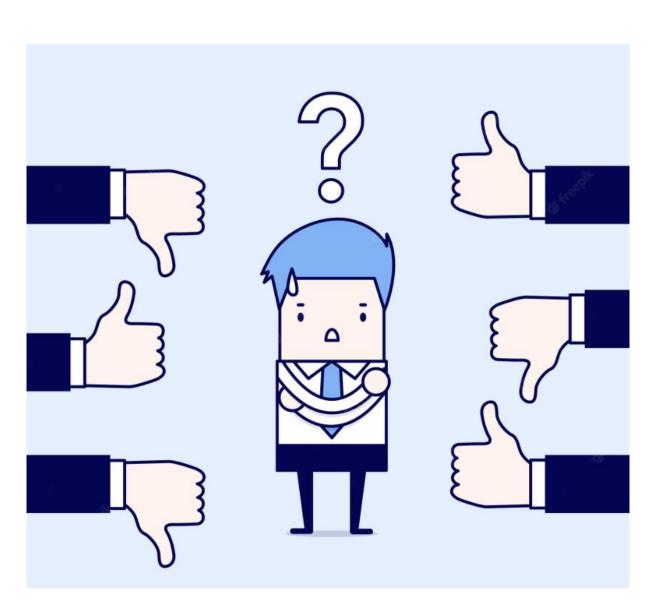

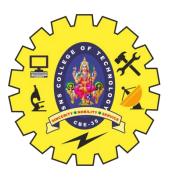

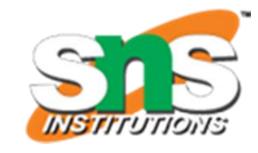

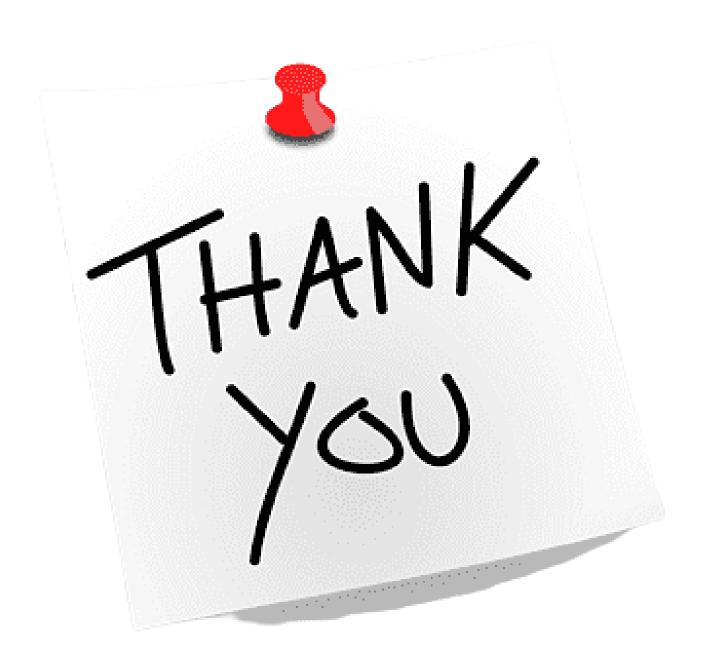